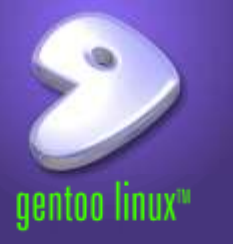

# *Introduction to Gentoo Linux*

# *Rajiv Manglani*

*Gentoo Linux PPC Developer*

*rajiv@alum.mit.edu rajiv@gentoo.org*

utterly minor additions: Dan Barrett <nullpointer@pobox.com>

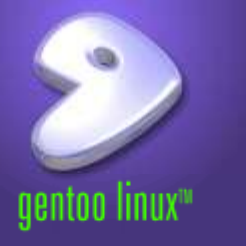

- *Started 5 years ago by Daniel Robbins.*
- *Sourcebased meta distribution.*
- *x86, PPC, 32bit or 64bit Sparc, Alpha*
- *Active developer community.*
- *All developers are volunteers.*
- *GPL2, LGPL, or other OSIapproved license.*
- *Bugfixes and patches submitted upstream.*

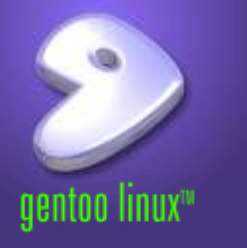

- *UNIX experience*
- *Linux experience*
- *Gear at home*

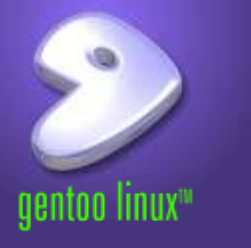

- *config.rpmnew.*
- *OpenSSH privilege separation.*
- *PHP 4.2.x and xslt.*
- *wget 1.8 ?*
- *qmail ?*
- *No package management for nonrpm files.*

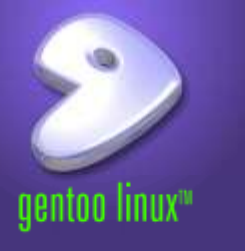

- *We provide scripts which download, compile, and install packages.*
- *glibc, gcc, ext3, ReiserFS, XFS, ALSA, pcmciacs, Xfree86 OpenGL, KDE, Gnome*
- *devfs, GRUB, lilo, yaboot, BootX.*
- *Multiple kernel possibilities*
	- *Vanilla 2.4.20, aa, ac, acpi, openmosix, ppc, redhatsources, preempt, low latency, EVMS.*
- *Prelinking, ccache.*
- *genkernel tool for onestep kernel build*

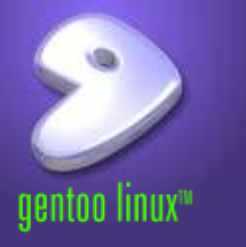

- *Modeled on the ports-based BSD distributions.*
- *Dependency checking, extreme customization.*
- *No predefined set of optimization levels or configure options.*
- *Original source tarballs are downloaded.*
- *System is built to user specifications.*
	- *Compiles are optimized for your specific hardware.*
		- *E.g. Altivec on G4 PPC chips, Pentium versus Athlon.*
	- *Specify settings once, and all packages are built to those options.*

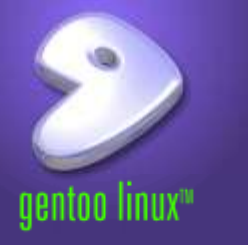

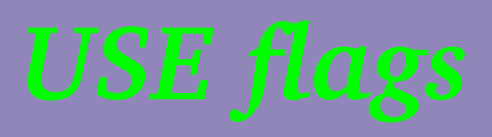

- *Globally defined list of features.*
	- *Configure yours in /etc/make.conf.*
- *USE flags*
	- *Each one defines specific functionality for each package to support.*
	- *USE flags generally map onto configure options.*
	- "Opt-in" versus "opt-out".
- *Install only what you want. No need to trim down a default installation.*

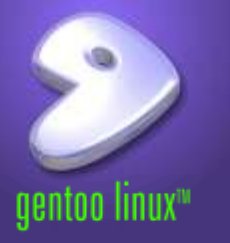

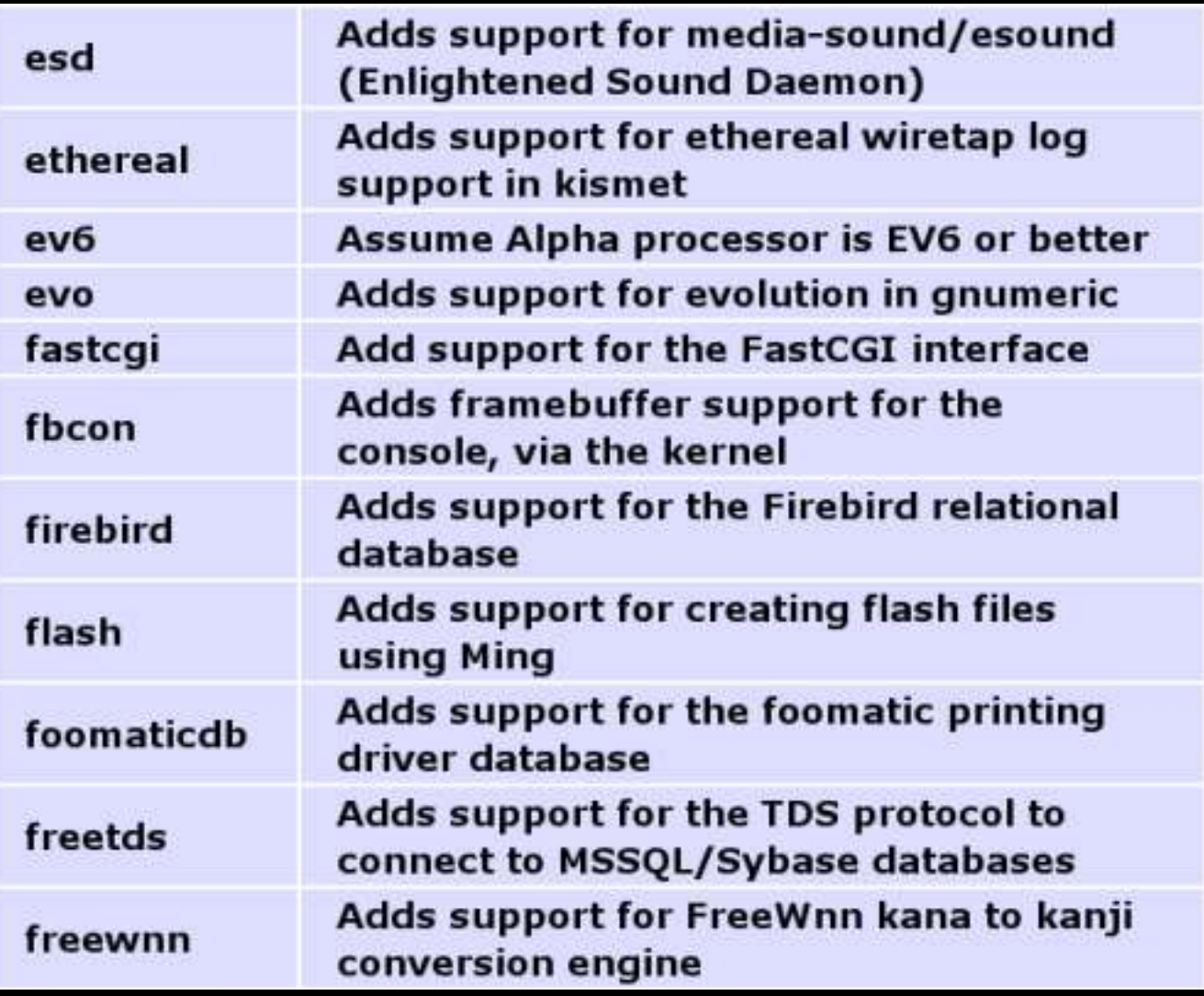

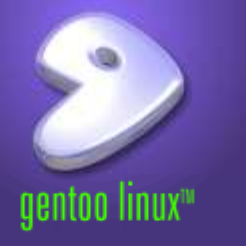

# Build-time functionality

USE="X xv mmx arts odbc cups lame slang readline berkdb gdbm tcpd pam libwww ssl alsa nls mitshm perl gif sdl vorbis ogg gtk qt kde motif opengl mozilla objprelink"

# Host Setting CHOST="i686-pc-linux-gnu"

# Host and optimization settings #CFLAGS="-mcpu=athlon-xp -O3 -pipe" #CFLAGS="-march=pentium3 -O3 -pipe" CXXFLAGS="\${CFLAGS}"

GENTOO\_MIRRORS="<your\_mirror\_here> http://www.ibiblio.org/pub/Linux/distributions/gentoo"

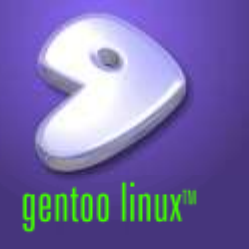

# Portage Directories PORTAGE\_TMPDIR=/var/tmp PORTDIR=/usr/portage DISTDIR=\${PORTDIR}/distfiles PKGDIR=\${PORTDIR}/packages PORT\_LOGDIR=/var/log/emerge/

# Fetching files FETCHCOMMAND="/usr/bin/lukemftp -s -a -o \\${DISTDIR}/\\${FILE} \\${URI}" RESUMECOMMAND="/usr/bin/lukemftp -s -a -R -o \\${DISTDIR}/\\${FILE} \\${URI}" # FETCHCOMMAND='/usr/bin/proz --no-getch -s \${URI} -P \${DISTDIR}'

# Advanced Features MAKEOPTS="-j2" AUTOCLEAN="yes" FEATURES="sandbox ccache buildpkg" RSYNC\_RETRIES="3" ALSA\_CARDS="emu10k1"

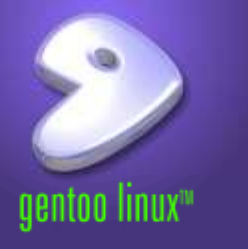

- *rsync*
- *Package searching, installation, cleaning, removal*
	- *pretend*
	- *deep*
	- *Other options*
- *Ebuild command for developers.*
- *etc-update* 
	- *CONFIG\_PROTECT*
- */var/db/pkg*
- */usr/portage/distfiles*

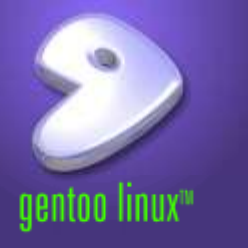

- *Easy to read format, clear separation of phases.*
- *KEYWORDS, DEPEND.*
- *Stable versus testing.*

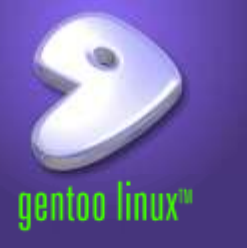

- *Naming convention*
	- *Package\_nameversion:* **blu2.8**
	- *Release indicators after underscore:* **linux2.4.20\_pre10**

# File format

- Variables
- Dependencies
- Standard functions
	- pkg\_setup()
	- src unpack()
	- src compile()
	- src\_install()

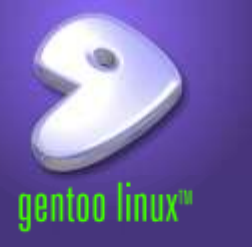

```
#
# My ebuild script (gentooZealot@cubefarm.aq
#
SAFE_VERSION="2.09"
SRC_URI="ftp://ftp.perl.org/pub/CPAN/src/${MY_P}.tar.gz
        ftp://ftp.perl.org/pub/CPAN/modules/by-module/DB_File/DB_File-
${DB_FILE_VERSION}.tar.gz
        ftp://ftp.perl.org/pub/CPAN/modules/by-module/Safe/Safe-${SAFE_VERSION}.
tar.gz"
HOMEPAGE="http://www.perl.org/"
SLOT="0"
KEYWORDS="x86 amd64 sparc ppc alpha mips hppa ia64"
IUSE="berkdb doc gdbm threads"
DEPEND="sys-apps/groff
        berkdb? ( sys-libs/db )
        qdbm? ( >=sys-libs/gdbm-1.8.0 )>=sys-apps/portage-2.0.48-r4
        =sys-devel/libperl-${PV}*
        !<dev-perl/ExtUtils-MakeMaker-6.05-r6
        !<dev-perl/File-Spec-0.84-r1
        !<dev-perl/Test-Simple-0.47-r1"
```
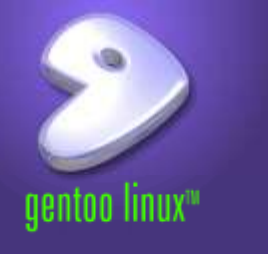

}

```
pkg_setup() {
        if [ -n "`use threads`" ]
        then
                ewarn "Threading? Uh oh!"
                  rm -rf /
                  reboot
        else
                ewarn ""
                ewarn "PLEASE NOTE: If you want to compile perl-5.8 with"
                ewarn "threading enabled , you must restart this emerge"
                ewarn "with USE=threads emerge...."
                ewarn
        fi
        if [ | -f /usr/lib/\xi\{LIBPERL \} ]then
                # Make sure we have libperl installed ...
                eerror "Cannot find /usr/lib/${LIBPERL}! Make sure that you"
                eerror "have sys-libs/libperl installed properly ..."
                die "Cannot find /usr/lib/${LIBPERL}!"
        fi
```
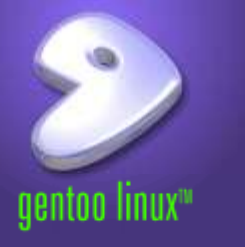

- *Build your own, distribute packages to your machines.*
	- emerge --buildpkg
- *GRP (Gentoo Reference Platform)*
	- *Prebuilt binary packages using default options.*
	- *Gnome2, KDE, openoffice.*

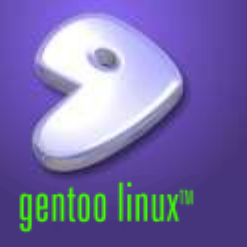

- *Doesn't it take a long time to install packages?*
	- *Designed for modern hardware.*
	- *Will run on a Pentium or PPC 603 with 64mb RAM.*
- *Net connection required.*
- *Secure by default because nothing is installed by default.*
- *Packages are installed into a "staging" directory, then merged.*
- *Virtual packages.*

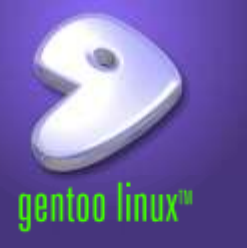

- *Currently no graphical installer.*
- *Just follow the detailed install documents.*
	- *Boot from CD, setup networking, partition.*
	- *Unpack stage 1, stage 2, or stage 3.*
	- *Chroot, bootstrap or emerge system.*
	- *Compile kernel, syslogger.*
	- *Setup bootloader.*

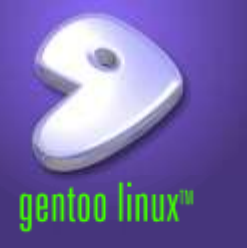

- *Stage 1 install*
	- *Barebones. Need to bootstrap, compile gcc, glibc, system (make, perl, etc), kernel, and user environment.*
- *Stage 2 install*
	- *Already bootstrapped. Compile system, kernel, and user environment.*
- *Stage 3 install*
	- *Base system included. Compile kernel and boot manager.*

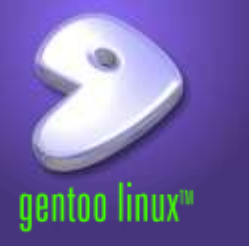

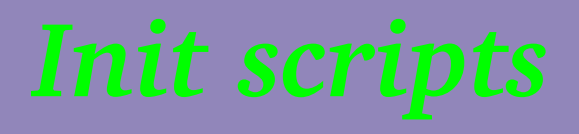

- *Named (not numbered) run levels.*
- *Smart dependencies.*
	- *Scripts can 'use' or 'depend' on others.*
- *Start / Stop / Pause.*
- */etc/runlevels/default/.*

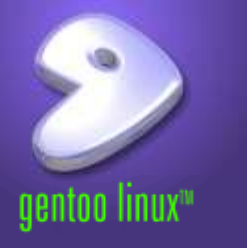

- *distcc, a distributed C compiler.*
- *CPAN/Portage integration.*
	- *Install and manage dependencies via Portage.*
	- *Package management for perl modules (including uninstall).*
- *CDbased installers.*
- *Port to S/390, ARM, embedded devices.*
- *cvsup instead of rsync.*

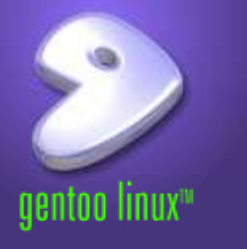

- *Download from www.gentoo.org.*
	- 16-230mb *iso images, plus* 10-85mb *stage files.*
- *Unreal Tournament 2003 demo for x86/NVIDIA.*
	- *Does not touch your hard drive.*
- *Live CDs for x86, PPC (NewWorld and OldWorld).*
- *All live CDs are also install and rescue CDs.*

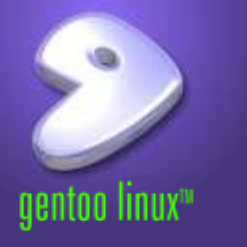

- *Installation, FAQs.*
- *Portage user manual.*
- *USE flags, ENV.D, Security guide, AFS.*
- Desktop configuration guide, *rc-scripts*, *ALSA.*
- *Developer documentation*
	- *Ebuild creation, eclass.*
	- *User-Mode Linux.*
	- *Documentation guide (XML syntax).*

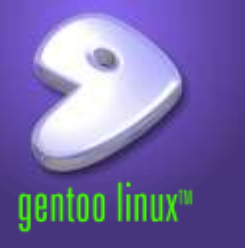

- *Close contact with end users.*
- *Most ebuild scripts are submitted by users.*
- *Multiple mailing lists (each architecture, documentation, security).*
- *IRC channels (on irc.freenode.net).*
- *Webbased forums (on forums.gentoo.org).*
- *Fullypublic bug tracking (bugs.gentoo.org).*
- *Linux World Expo this week.*

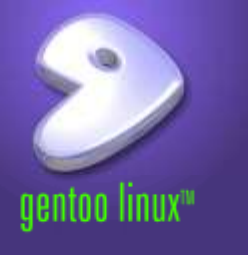

*The Gentoo Linux logo is Copyright 2002 Gentoo Technologies, Inc., used with permission.*

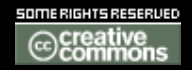

*This work is licensed under the Creative Commons Attribution-NonCommercial-ShareAlike License. To view a copy of this license, visit http://creativecommons.org/licenses/by-nc-sa/1.0 or send a letter to Creative Commons, 559 Nathan Abbott Way, Stanford, California 94305, USA.*